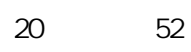

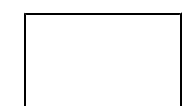

 $\ll$  $\qquad \qquad \gg$ 

 $21$ 

 $\overline{a}$  $\hspace{1.5cm}$  )

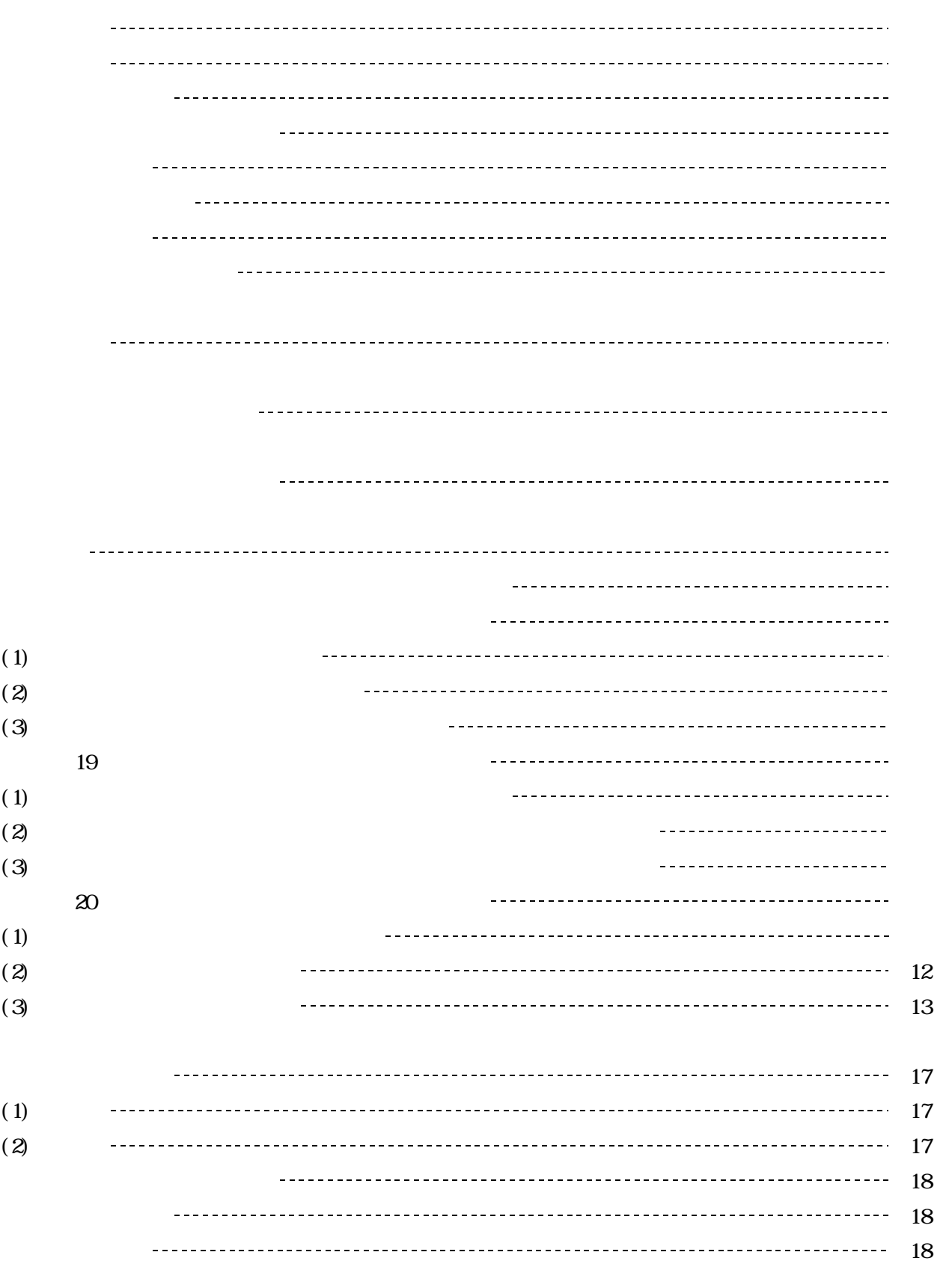

Web

Web

19 20 19

(2)

(3)

(4)

(3)

(2)

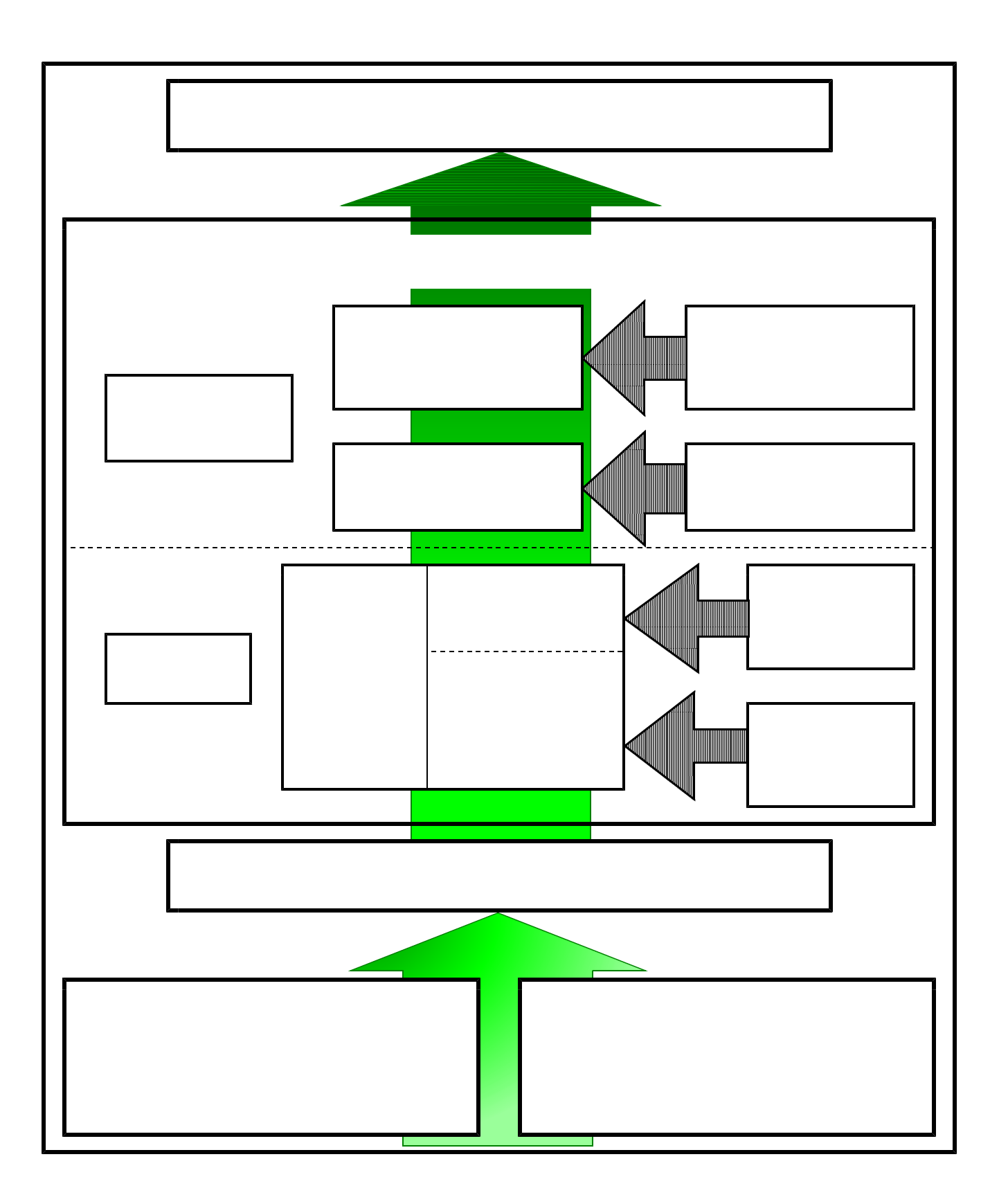

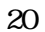

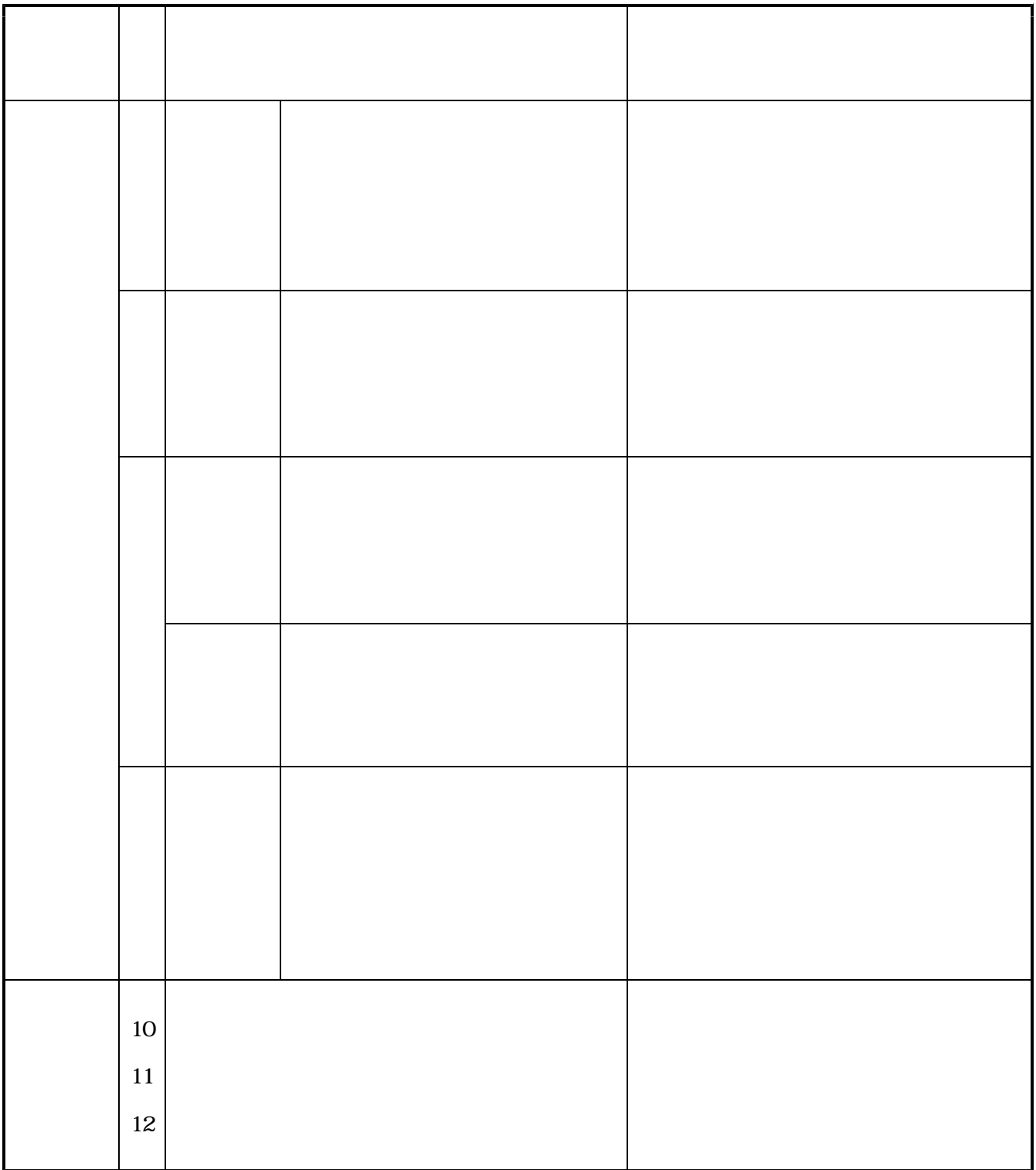

(2)

(3)

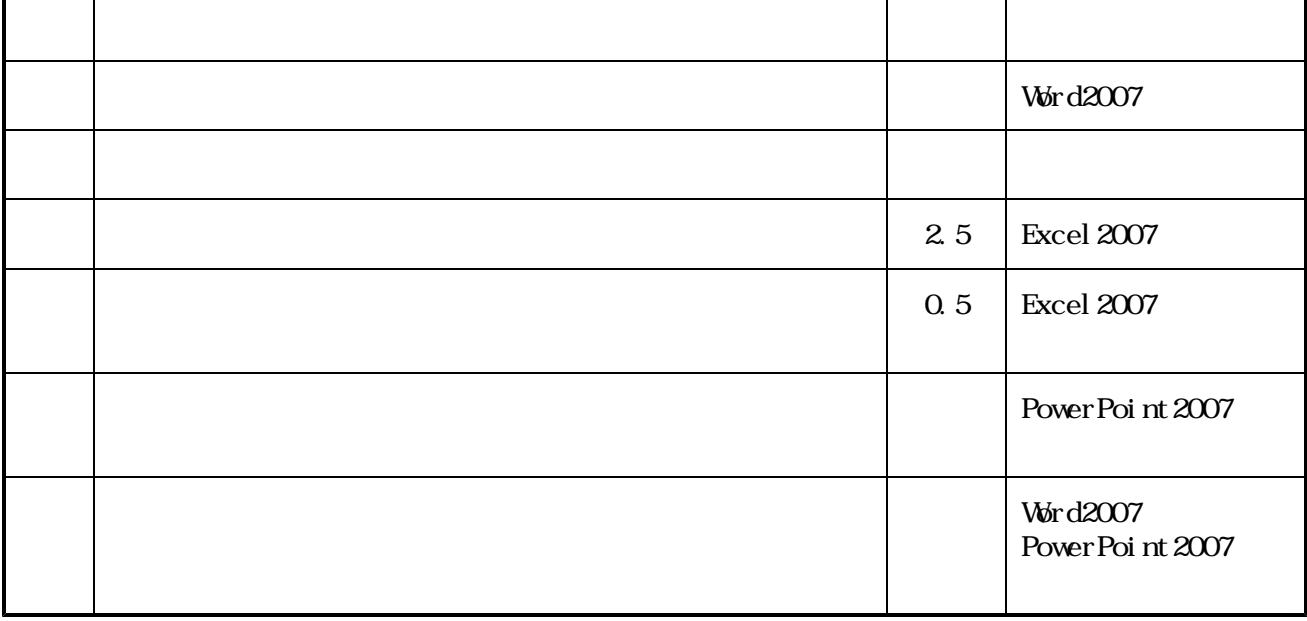

19

#### Windows XP

### Office2003 Excel2003

# ( )

# ( )

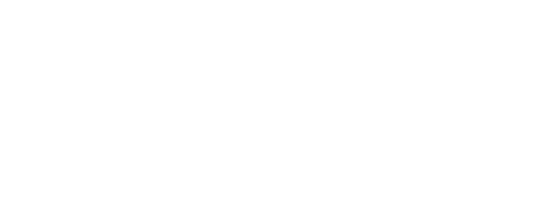

# ( )

# ( )

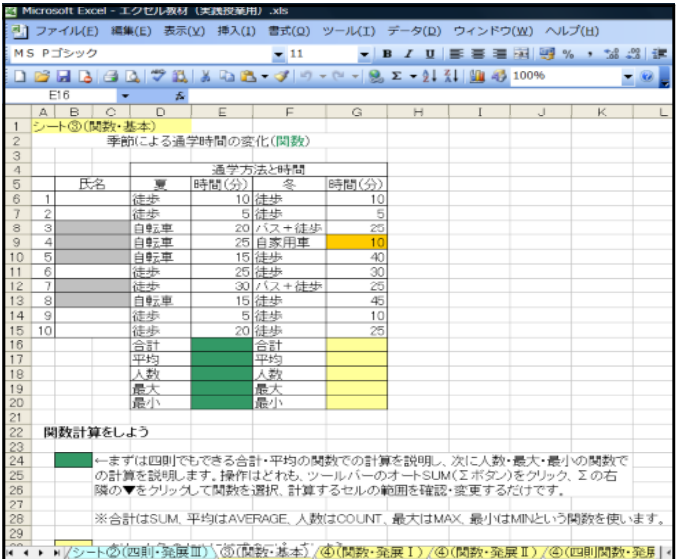

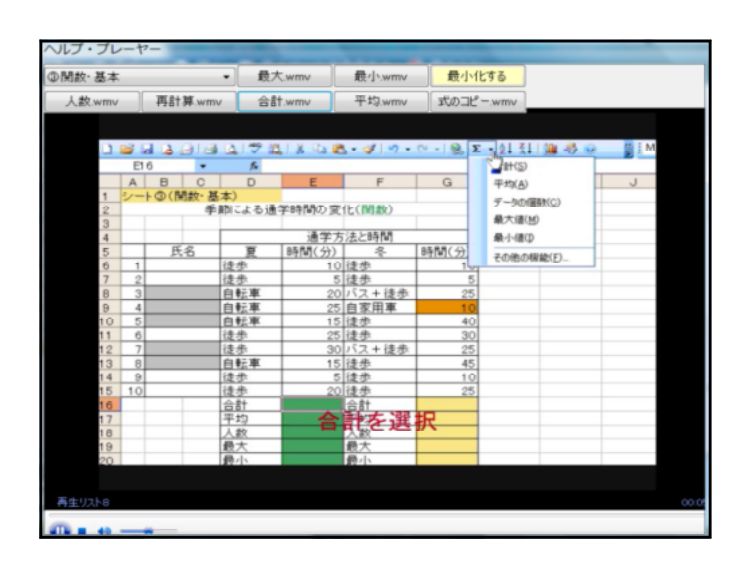

### wmv

## Windows Media

#### Visual Basic 2005

(2)

19

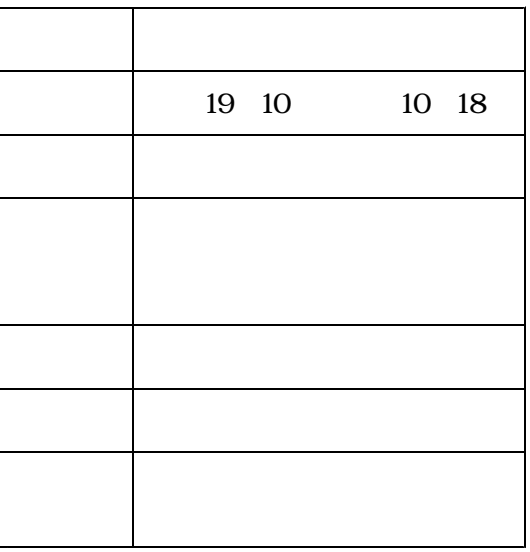

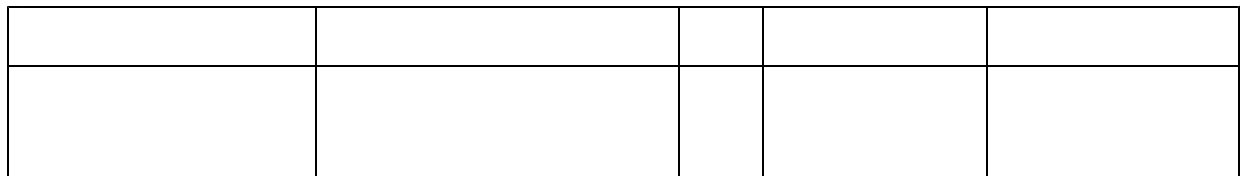

(3)

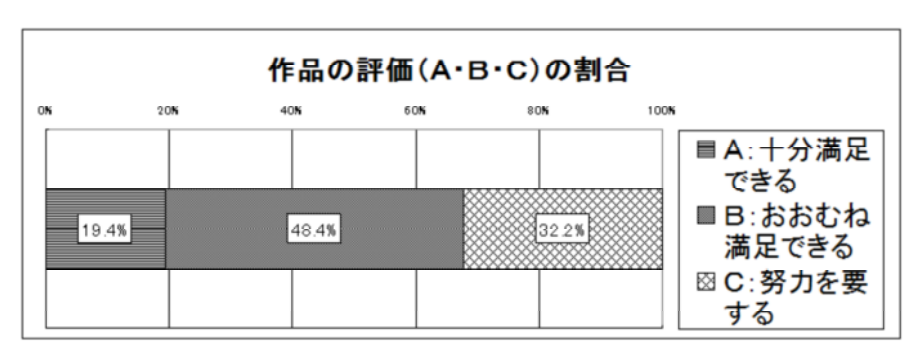

20

XP 2003 XP 2007 Vista 2007

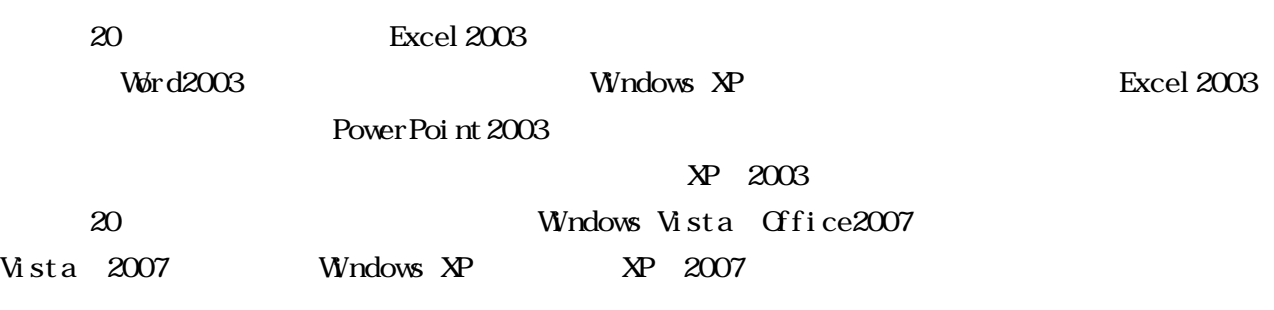

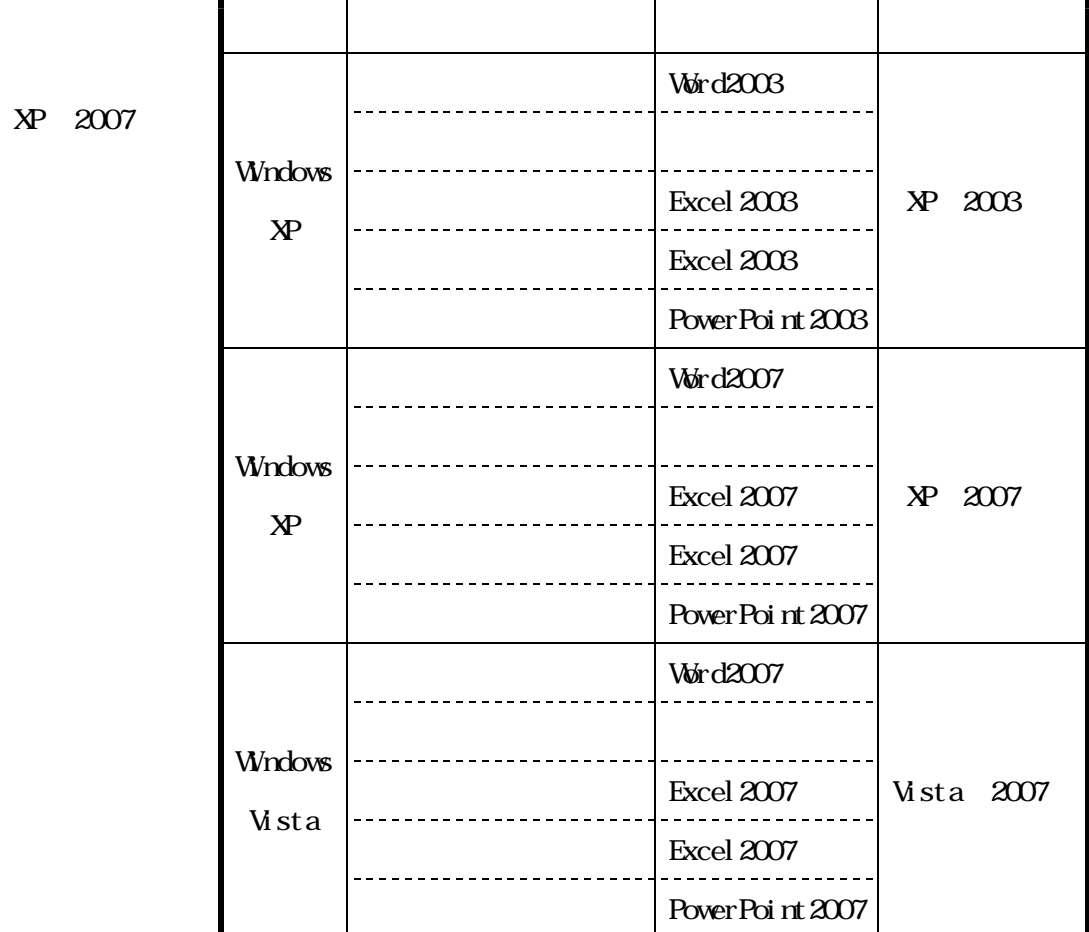

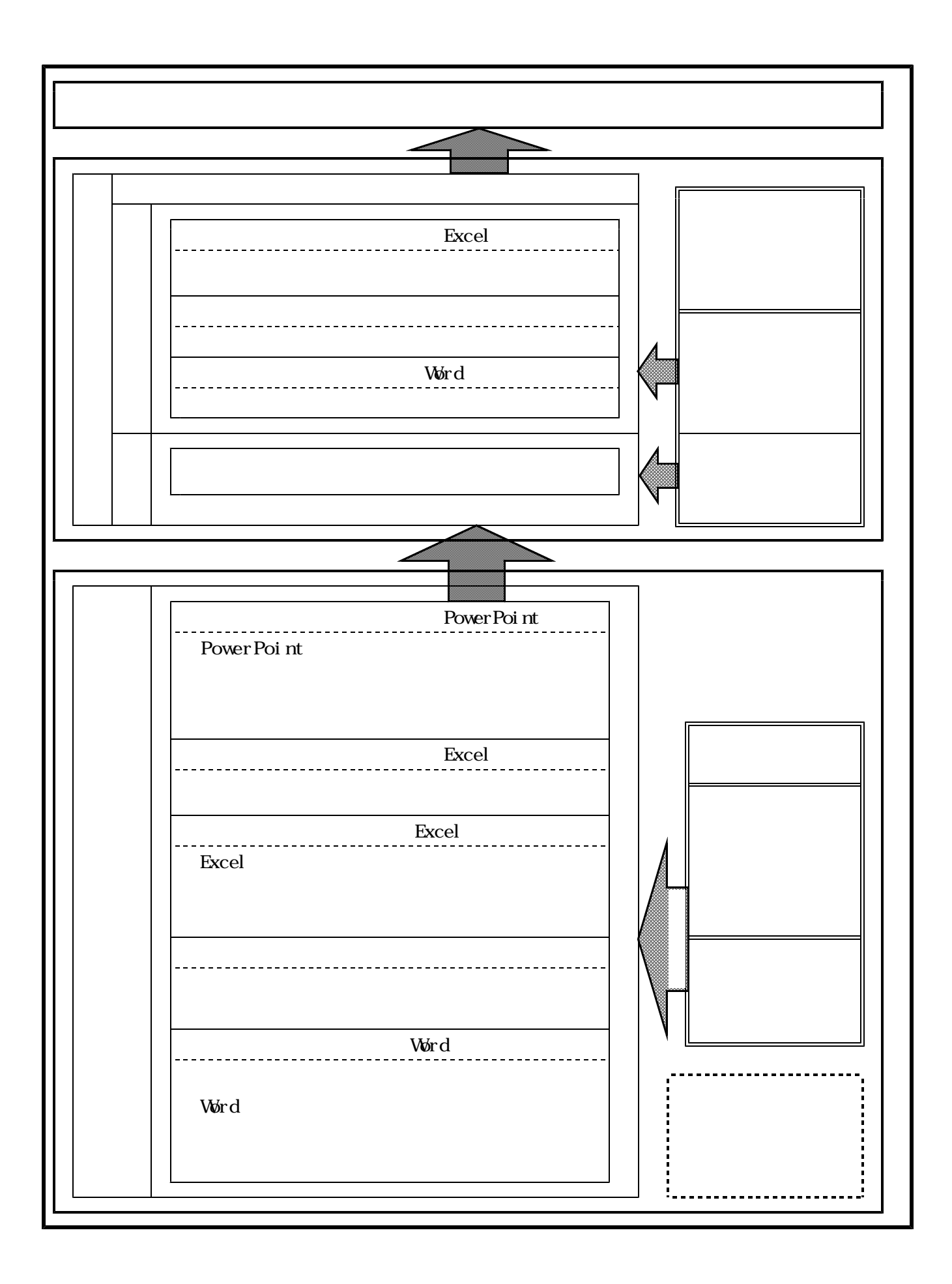

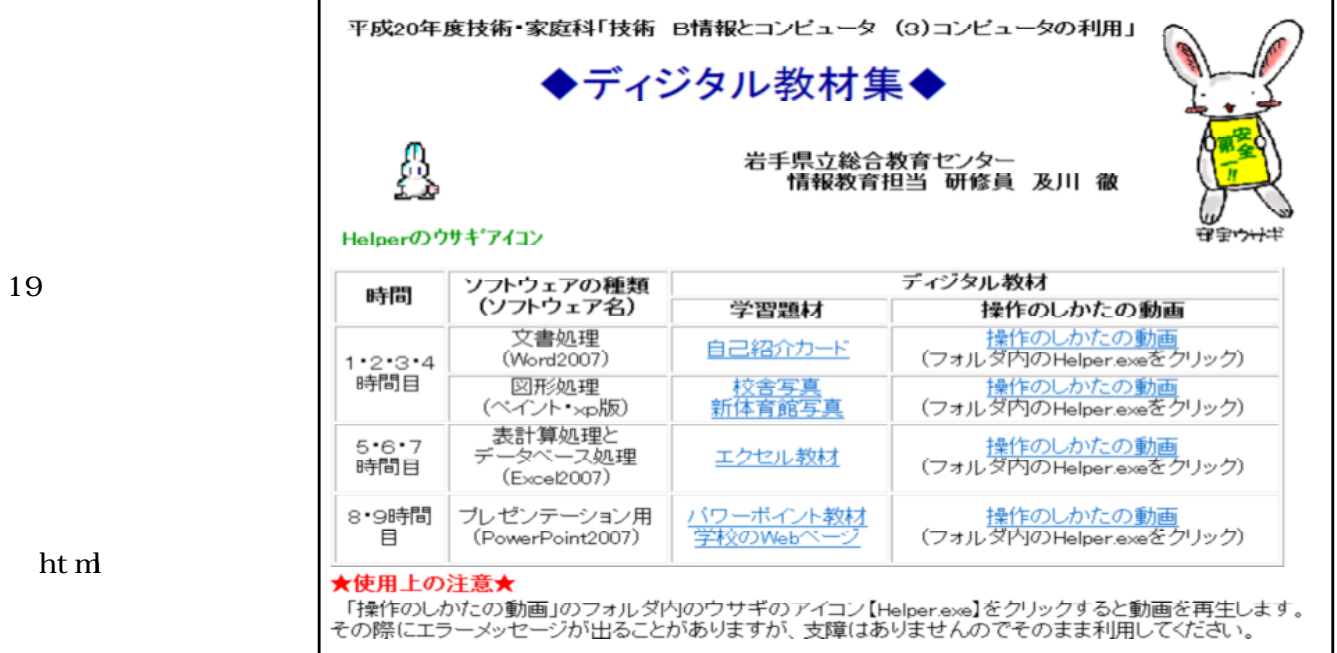

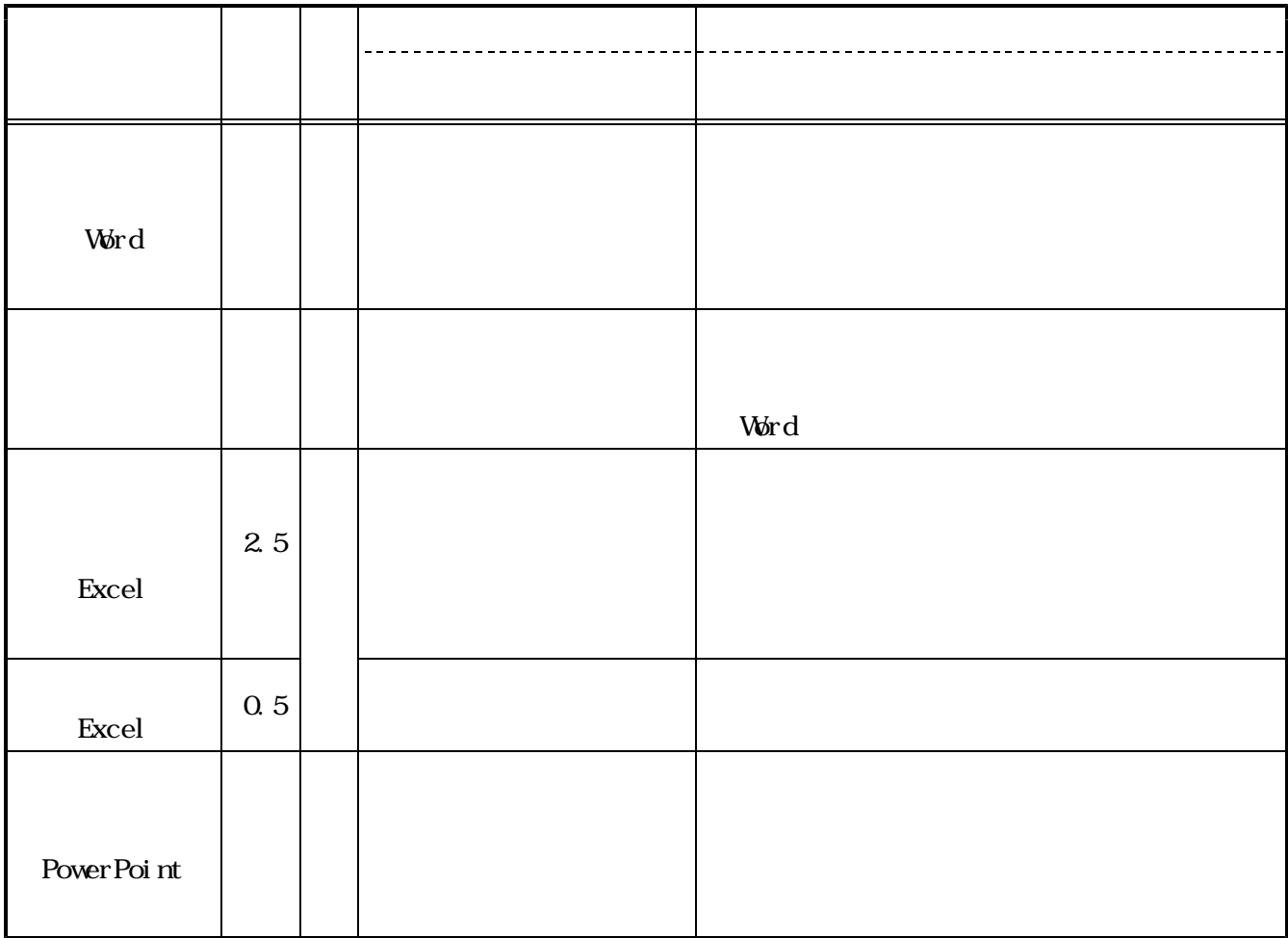

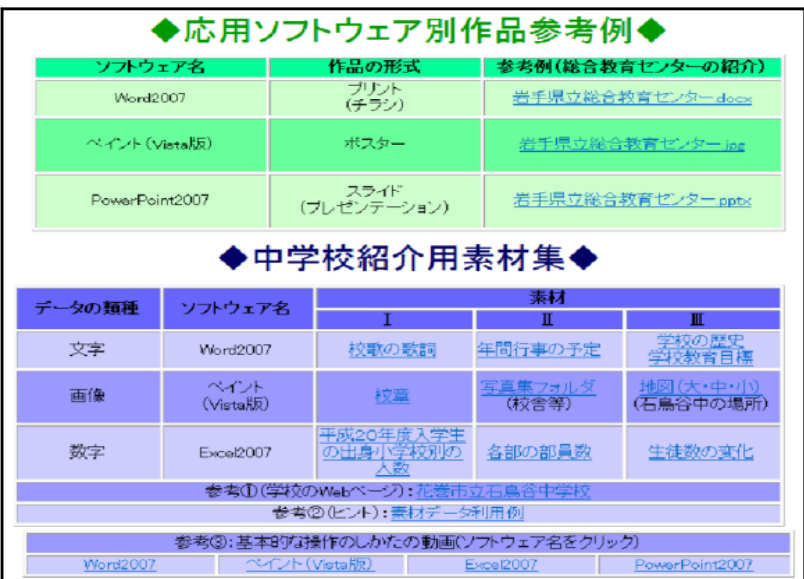

html

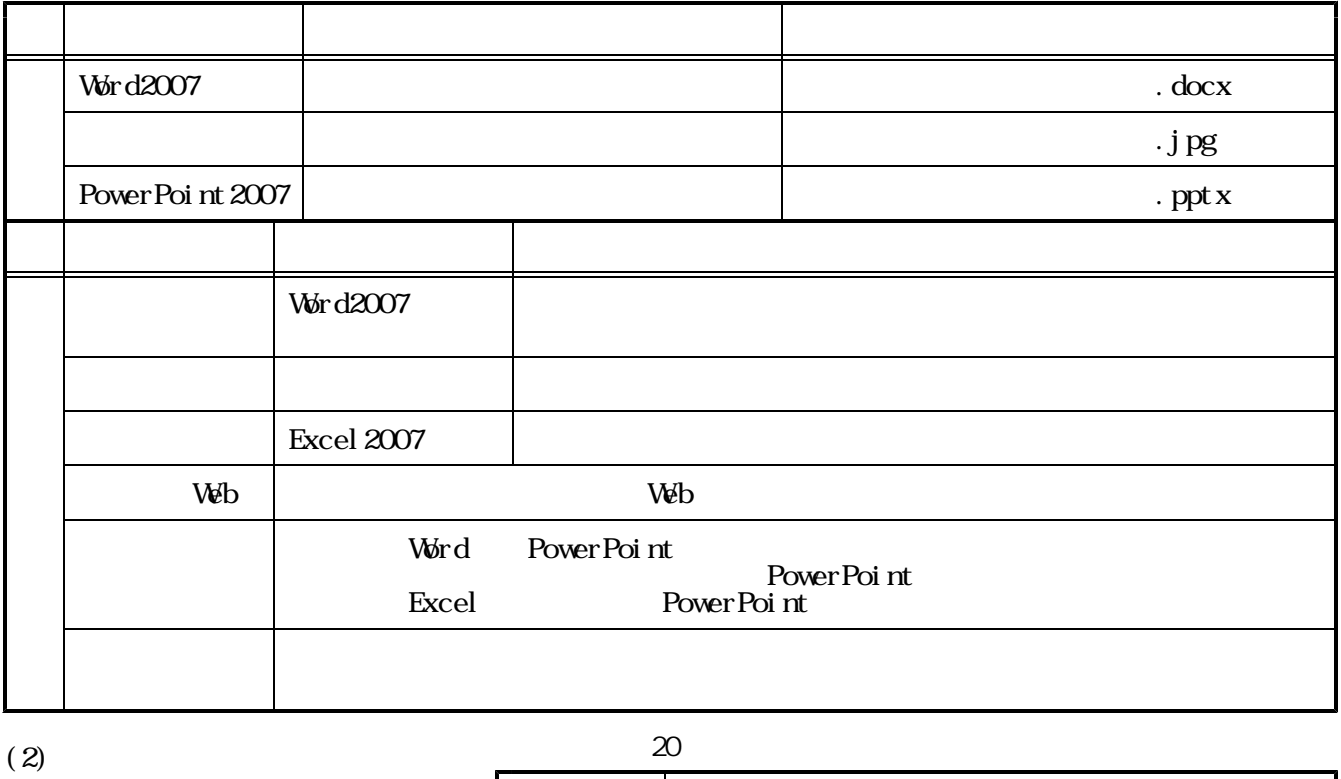

20

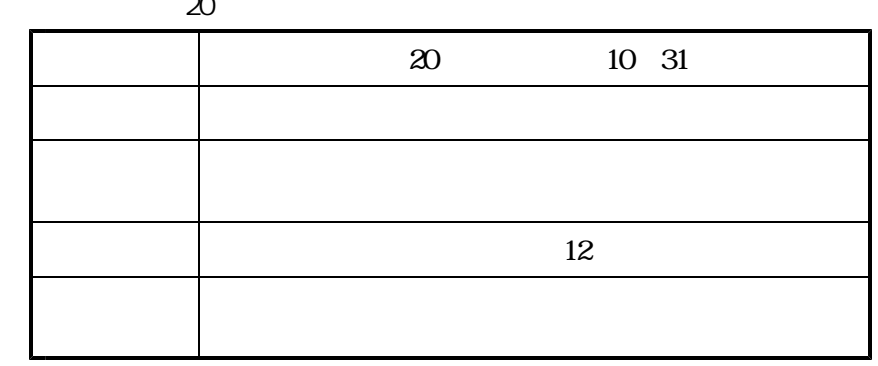

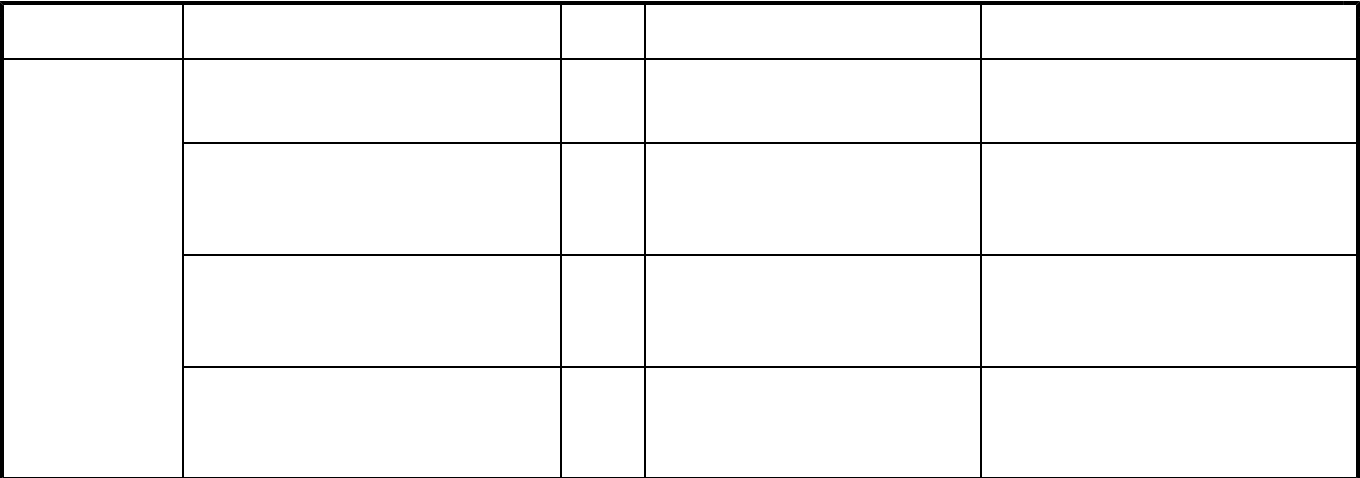

(3)

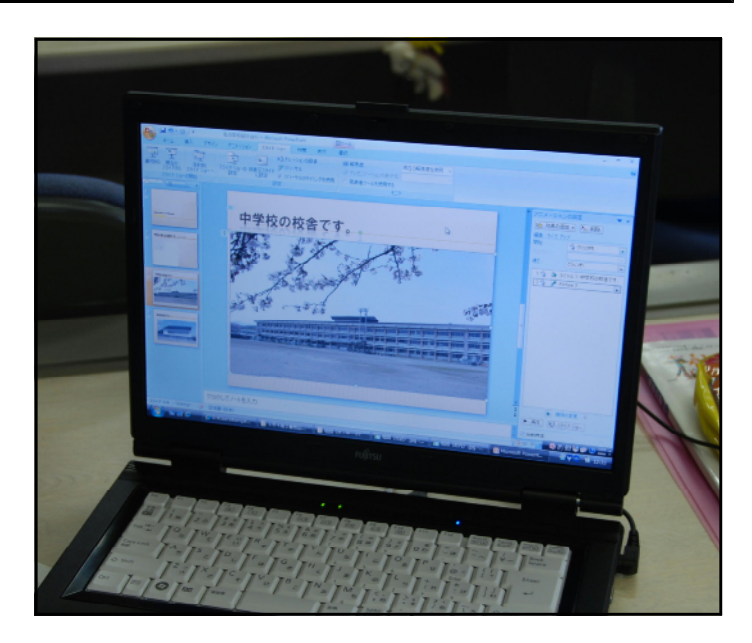

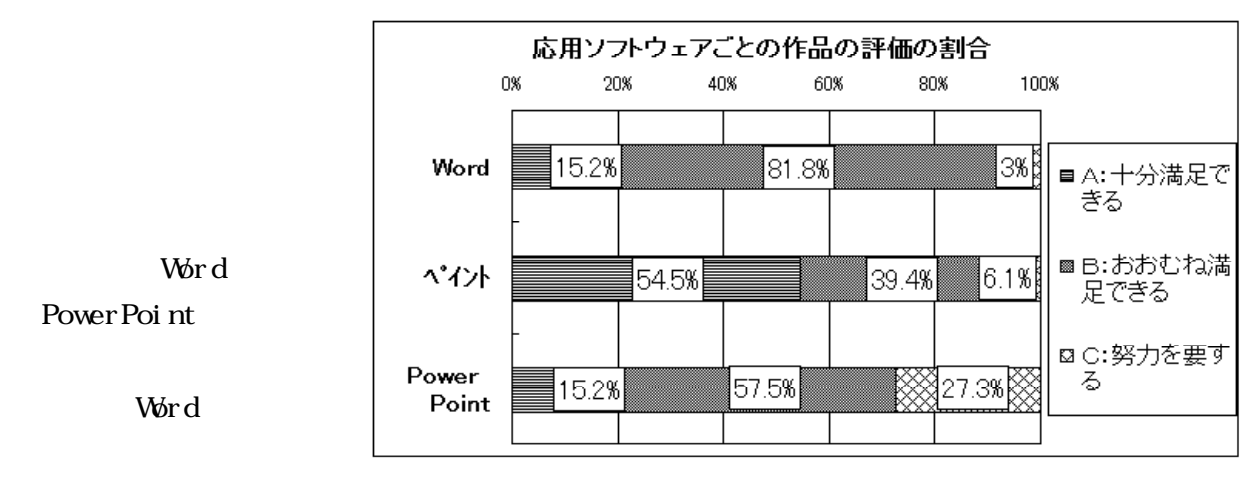

#### Power Point

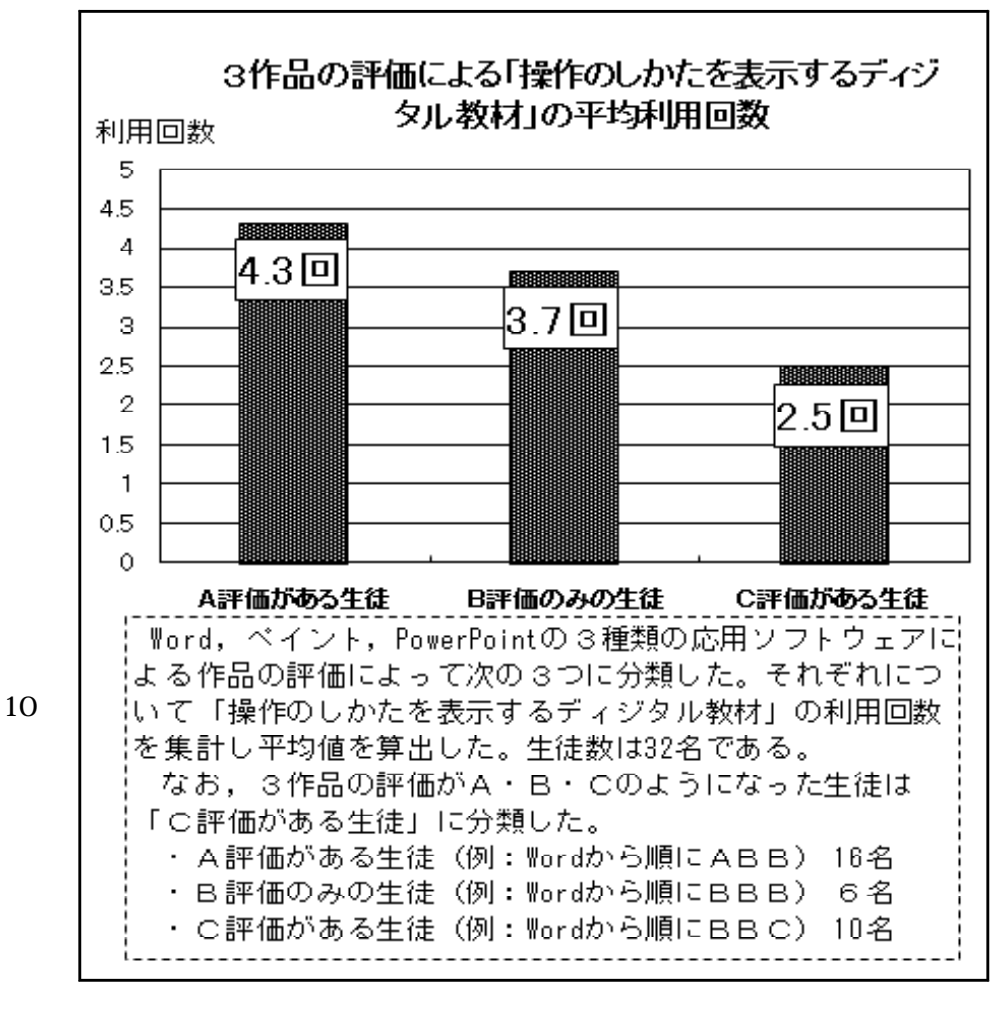

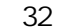

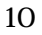

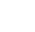

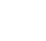

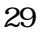

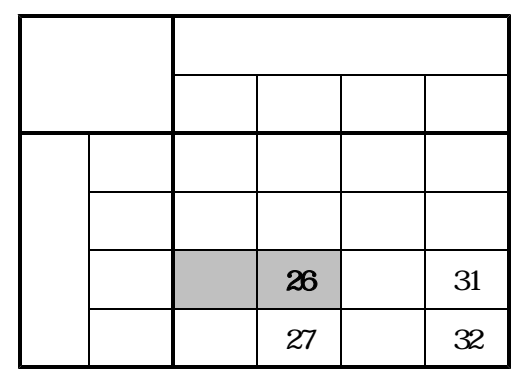

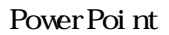

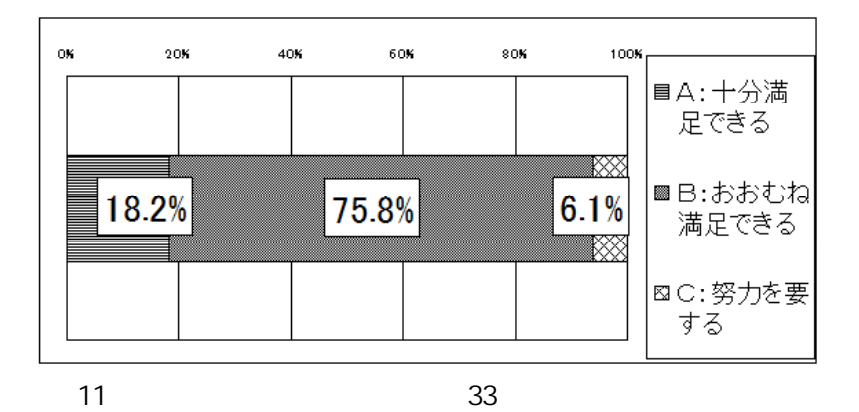

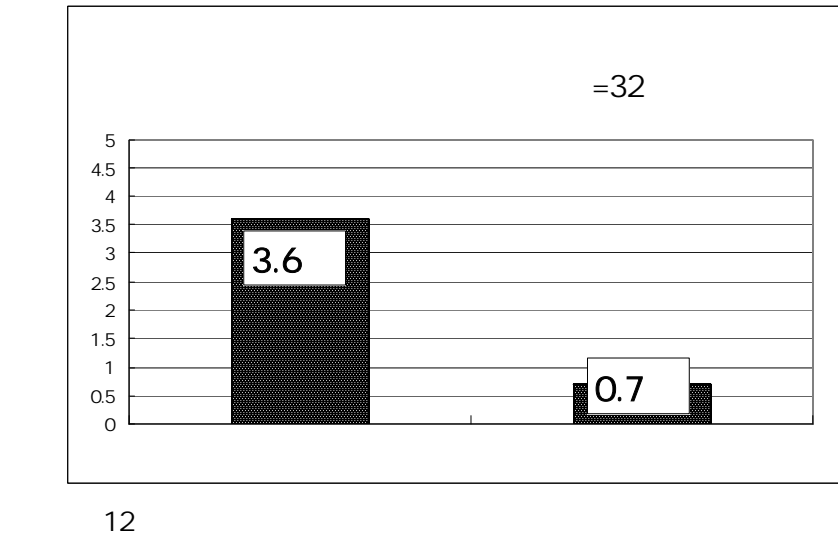

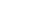

2.1

12

11

- 15 -

Word Power Point 13 14

17 11

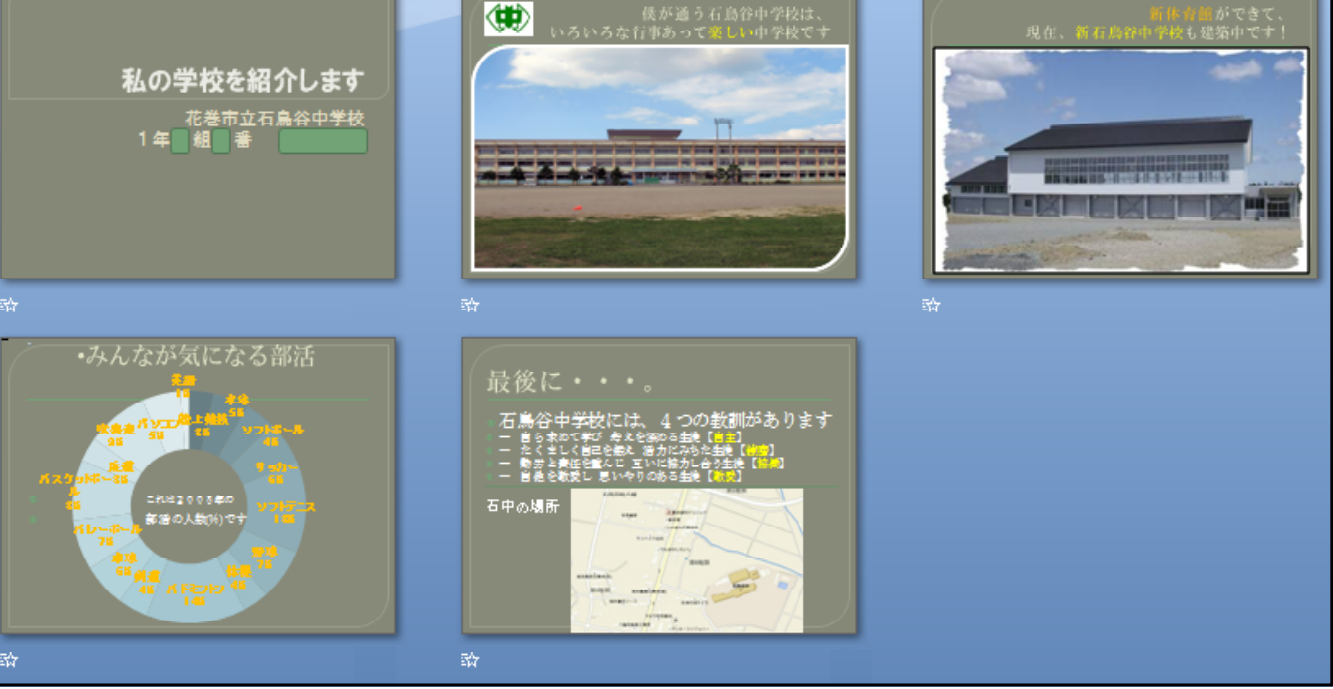

13 Power Point 2007

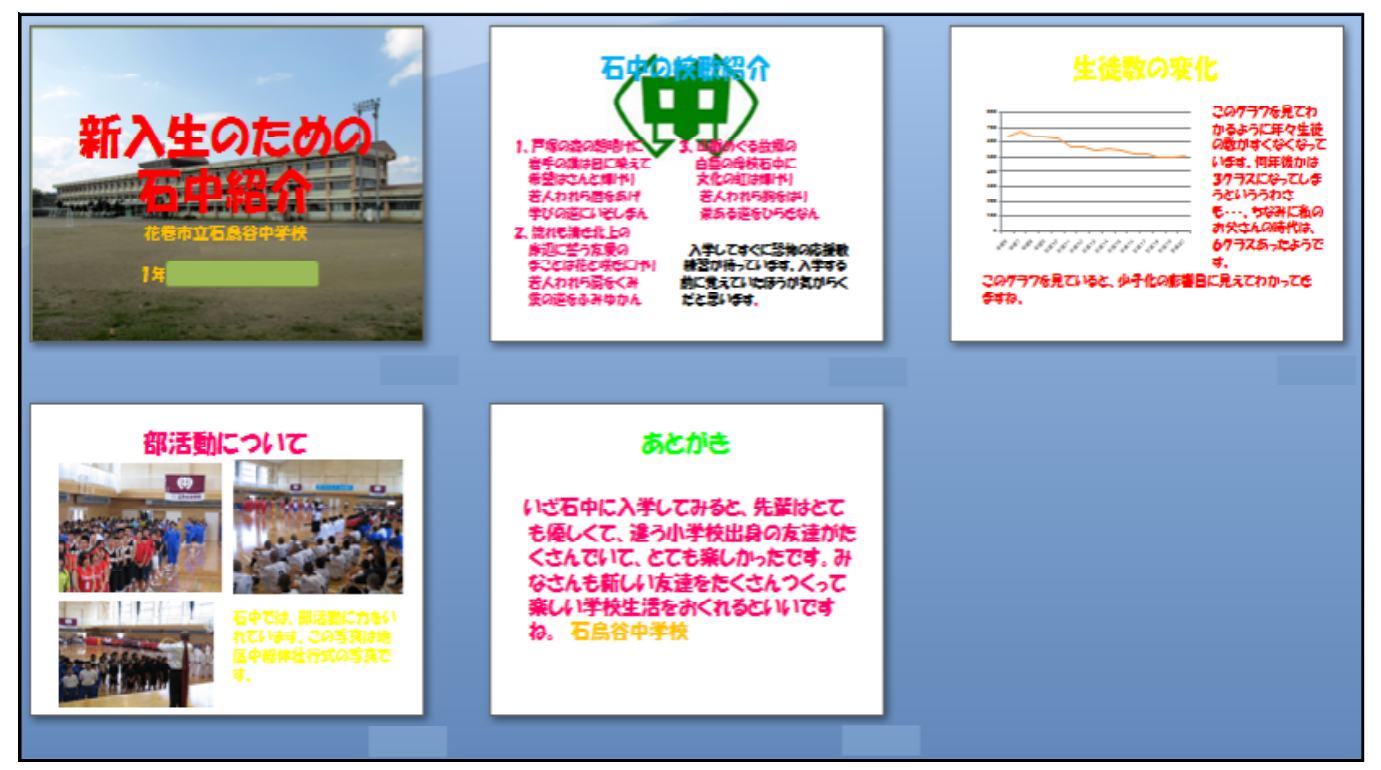

14 Power Point 2007

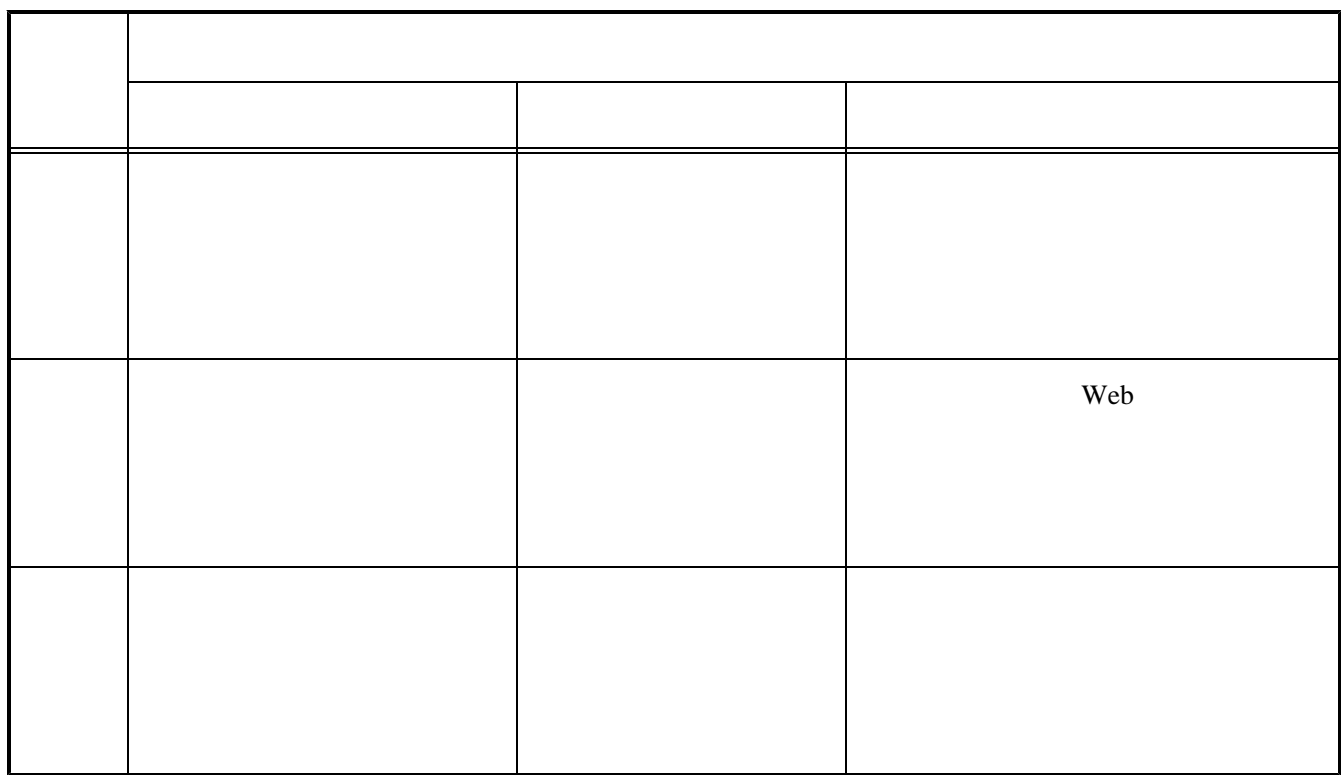

11

- 17 -

 $-18-$ 

 $-19-$ 

http://www.higo.ed.jp/ws/e-class/sekkei.htm

# 85 (2006) 52 (2005) (2005) (2007) 10 Visual Basic 2005 (2006 Visual Basic 2005 (2006) (2006) 12 (2006) 14 (2006) Step Forward 11 (2006) 24 (2006)

(2006)

Web

http://www.secsch.naruto-u.ac.jp/~tokugika/kyoushitu/index.html http://www.noug.net/index.htm http://www.jma.go.jp/jma/index.html